# *ELECTRICAL MULTIFUNCTION METER COMMUNICATION PROTOCOL*

# **MULTIMETERS MODBUS-RTU COMMUNICATION PROTOCOL**

#### **1) MODBUS PROTOCOL**

Modbus is a master-slave communication protocol able to support up to 255 slaves organized as a bus or as a star network;

The phisical link layer can be RS232 for a point to point connection or RS485 for a network.

The communication is half-duplex.

The network messages can be Query-Response or Broadcast type.

The Query-Response command is transmitted from the Master to an estabilished Slave and generally it is followed by an answering message.

The Broadcast command is transmitted from the Master to all Slaves and is never followed by an answer.

#### **MODBUS use two modes for transmission.**

**A)** ASCII Mode: uses a limited character set as a whole for the comunication.

**B)** RTU Mode: binary,with time frame synchronization,fasterthan the ASCII Mode,uses half so long data block than the ASCII Mode; max 127 unit .

#### **analyzers employ RTU mode.**

#### **GENERIC MESSAGE STRUCTURE:**

=============================================== START | ADDRESS | FUNCTION | DATA | ERROR | END OF FRAME | FIELD | CODE | FIELD | CHECK | OF FRAME ===============================================

START OF FRAME = Starting message marker

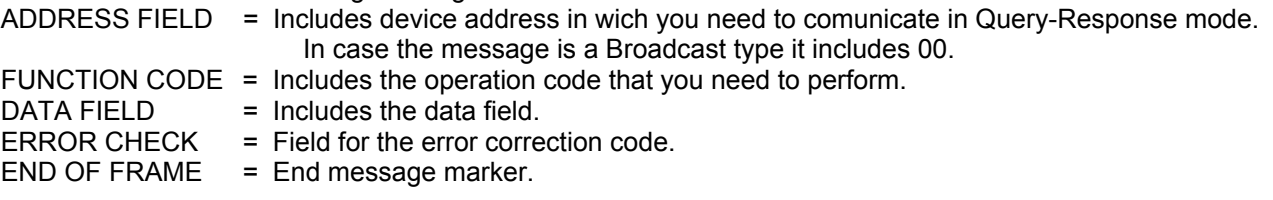

Communication frame structure:

### **Mode RTU**

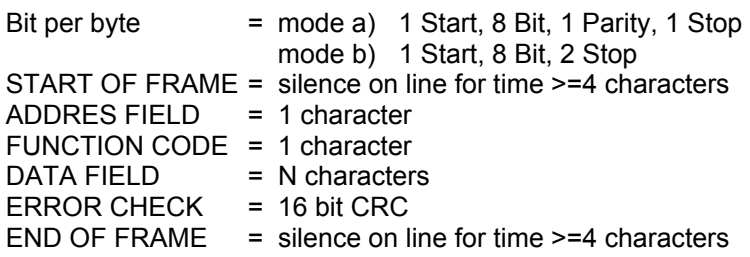

### **CRC GENERATION**

*Example of the CRC-16 generation with "C" language:* 

static unsigned char auchCRCHi [ ] = { 0x00, 0xC1, 0x81, 0x40, 0x01, 0xC0, 0x80, 0x41, 0x01, 0xC0, 0x80, 0x41, 0x00, 0xC1, 0x81, 0x40, 0x01, 0xC0, 0x80, 0x41, 0x00, 0xC1, 0x81, 0x40, 0x00, 0xC1, 0x81, 0x40, 0x01, 0xC0, 0x80, 0x41, 0x01, 0xC0, 0x80, 0x41, 0x00, 0xC1, 0x81, 0x40, 0x00, 0xC1, 0x81, 0x40, 0x01, 0xC0, 0x80, 0x41, 0x00, 0xC1, 0x81, 0x40, 0x01, 0xC0, 0x80, 0x41, 0x01, 0xC0, 0x80, 0x41, 0x00, 0xC1, 0x81, 0x40, 0x01, 0xC0, 0x80, 0x41, 0x00, 0xC1, 0x81, 0x40, 0x00, 0xC1, 0x81, 0x40, 0x01, 0xC0, 0x80, 0x41, 0x00, 0xC1, 0x81, 0x40, 0x01, 0xC0, 0x80, 0x41, 0x01, 0xC0, 0x80, 0x41, 0x00, 0xC1, 0x81, 0x40, 0x00, 0xC1, 0x81, 0x40, 0x01, 0xC0, 0x80, 0x41, 0x01, 0xC0, 0x80, 0x41, 0x00, 0xC1, 0x81, 0x40, 0x01, 0xC0, 0x80, 0x41, 0x00, 0xC1, 0x81, 0x40, 0x00, 0xC1, 0x81, 0x40, 0x01, 0xC0, 0x80, 0x41, 0x01, 0xC0, 0x80, 0x41, 0x00, 0xC1, 0x81, 0x40, 0x01, 0xC1, 0x81, 0x40, 0x01, 0xC0, 0x80, 0x41, 0x00, 0xC1, 0x81, 0x40, 0x01, 0xC0, 0x80, 0x41, 0x01, 0xC0, 0x80, 0x41, 0x00, 0xC1, 0x81, 0x40, 0x00, 0xC1, 0x81, 0x40, 0x01, 0xC0, 0x80, 0x41, 0x01, 0xC0, 0x80, 0x41, 0x00, 0xC1, 0x81, 0x40, 0x01, 0xC0, 0x80, 0x41, 0x00, 0xC1, 0x81, 0x40, 0x00, 0xC1, 0x81, 0x40, 0x01, 0xC0, 0x80, 0x41, 0x00, 0xC1, 0x81, 0x40, 0x01, 0xC0, 0x80, 0x41, 0x01, 0xC0, 0x80, 0x41, 0x00, 0xC1 0x81, 0x40, 0x01, 0xC0, 0x80, 0x41, 0x00, 0xC1, 0x81, 0x40, 0x00, 0xC1, 0x81, 0x40, 0x01, 0xC0, 0x80, 0x41, 0x01, 0xC0, 0x80, 0x41, 0x00, 0xC1, 0x81, 0x40, 0x00, 0xC1, 0x81, 0x40, 0x01, 0xC0, 0x80, 0x41, 0x00, 0xC1, 0x81, 0x40, 0x01, 0xC0, 0x80, 0x41, 0x01, 0xC0, 0x80, 0x41, 0x00, 0xC1, 0x81, 0x40 } ; static unsigned char auch CRCLo  $[1] = \{$ 0x00, 0xC0, 0xC1, 0x01, 0xC3, 0x03, 0x02, 0xC2, 0xC6, 0x06, 0x07, 0xC7, 0x05, 0xC5, 0xC4, 0x04, 0xCC, 0x0C, 0x0D, 0xCD, 0x0F, 0xCF, 0xCE, 0x0E, 0x0A, 0xCA, 0xCB, 0x0B, 0xC9, 0x09, 0x08, 0xC8, 0xD8, 0x18, 0x19, 0xD9, 0x1B, 0xDB, 0xDA, 0x1A, 0x1E, 0xDE, 0xDF, 0x1F, 0xDD, 0x1D, 0x1C, 0xDC, 0x14, 0xD4, 0xD5, 0x15, 0xD7, 0x17, 0x16, 0xD6, 0xD2, 0x12, 0x13, 0xD3, 0x11, 0xD1, 0xD0, 0x10, 0xF0, 0x30, 0x31, 0xF1, 0x33, 0xF3, 0xF2, 0x32, 0x36, 0xF6, 0xF7, 0x37, 0xF5, 0x35, 0x34, 0xF4, 0x3C, 0xFC, 0xFD, 0x3D, 0xFF, 0x3F, 0x3E, 0xFE, 0xFA, 0x3A, 0x3B, 0xFB, 0x39, 0xF9, 0xF8, 0x38, 0x28, 0xE8, 0xE9, 0x29, 0xEB, 0x2B, 0x2A 0xEA, 0xEE, 0x2E, 0x2F, 0xEF, 0x2D, 0xED, 0xEC, 0X2C, 0xE4, 0x24, 0x25, 0xE5, 0x27, 0xE7, 0xE6, 0x26, 0x22, 0xE2, 0xE3, 0x23, 0xE1, 0x21, 0x20, 0xE0, 0xA0, 0x60, 0x61, 0xA1, 0x63, 0xA3, 0xA2, 0x62, 0x66, 0xA6, 0xA7, 0x67, 0xA5, 0x65, 0x64, 0xA4, 0x6C, 0xAC, 0xAD, 0x6D, 0xAF, 0x6F, 0x6E, 0xAE, 0xAA, 0x6A, 0x6B, 0xAB, 0x69, 0xA9, 0xA8, 0x68, 0x78, 0xB8, 0xB9, 0x79, 0xBB, 0x7B, 0x7A, 0xBA, 0xBE, 0x7E, 0x7F, 0xBF, 0x7D, 0xBD, 0xBC, 0x7C, 0xB4, 0x74, 0x75, 0xB5, 0x77, 0xB7, 0xB6, 0x76, 0x72, 0xB2, 0xB3, 0x73, 0xB1, 0x71, 0x70, 0xB0, 0x50, 0x90, 0x91, 0x51, 0x93, 0x53, 0x52, 0x92, 0x96, 0x56, 0x57, 0x97, 0x55, 0x95, 0x94, 0x54, 0x9C, 0x5C, 0x5D, 0x9D, 0x5F, 0x9F, 0x9E, 0x5E, 0x5A, 0x9A, 0x9B, 0x5B, 0x99, 0x59, 0x58, 0x98, 0x88, 0x48, 0x49, 0x89, 0x4B, 0x8B, 0x8A, 0x4A, 0x4E, 0x8E, 0x8F, 0x4F, 0x8D, 0x4D, 0x4C, 0x8C, 0x44, 0x84, 0x85, 0x45, 0x87, 0x47, 0x46, 0x86, 0x82, 0x42, 0x43, 0x83, 0x41, 0x81, 0x80, 0x40 } unsigned short CRC16 (ptMsg, usDataLen)

unsigned char \*ptMsg;  $/$  \* message to calculate CRC upon \*/ unsigned short usDataLen;  $\frac{1}{2}$  /\* number of bytes in message \*/ { unsigned char uchCRCHi =  $0xFF$ ; /\* CRC high byte \* / unsigned char uchCRCLo =0xFF; /\* CRC low byte \*/ unsigned uIndex: while (usDataLen--)  $/$  \* pass through message buffer \*/ { uIndex = uchCRCHi  $\land$  \*ptMsg++;  $\qquad \qquad$  /.\* calculate the CRC \* / uchCRCHi = uchCRCLo  $\land$  auchCRCHi  $\restriction$  uIndex  $\restriction$ ; uchCRCLo = auchCRCLo  $\lceil$  ulndex  $\rceil$  } return (uchCRCHi « 8 | uchCRCLo ) ; }

**Note: The"Error Check (CRC)" field must be computed reffering to the characters from the first of ADDR to the last of DATA inclusive.** 

# **2) READING OF THE REGISTERS ( Function Code \$ 03)**

Reads the binary contents of holding registers ( 2X references) in the slave. Broadcast is not supported. The Query message specified the starting register and quantity of register to be read.

### **QUERY:**

======================================================== START | ADDRESS | FUNCTION | START | NO. OF | ERROR | END OF FRAME | FIELD | CODE | ADDRESS | REGISTERS | CHECK | OF FRAME ========================================================

START OF FRAME = Starting message marker. ADDRESS FIELD = device address (00...FF HEX) ( 1 byte). FUNCTION CODE = Operation code ( 03 HEX) ( 1 byte). START ADDRESS = First register address to be read ( 2 byte). No.OF REGISTERS= Number of registers (max 32) to be read (4 byte for 1 meas value).  $ERROR CHECK = Check sum.$  $END OF FRAME = End message marker.$ 

#### **WARNING:**

It is possible to read more than one variable at the same time (max 16) only if their addresses are consecutive and the variables on the same line cannot be divided.

The register data in the response message are packet as two bytes per register,with the binary contents right justified within each byte.

For each register,the first byte contains the high order bits and the second contains the low order bits.

The wait time for response is preferred 300 to 500msecond.

## **RESPONSE:**

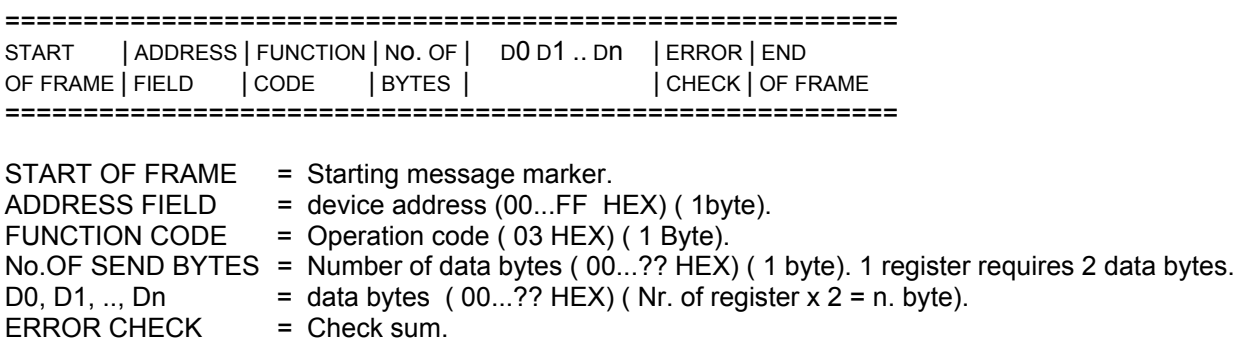

END OF FRAME = End message marker .

See the TABLE OF REGISTERS to the sect. 5 and see the EXAMPLE to the sect. 6:

# **3) SETUP OF THE PARAMETERS (Function Code \$ 10 )**

Write values into a sequence of holding registers ( 2X references).

**WARNING:** It is possible to write more than one variable at the same time only if their addresses are consecutive and the variables on the same line cannot be divided. (max of 4 consecutive register on the same message).

#### **QUERY:**

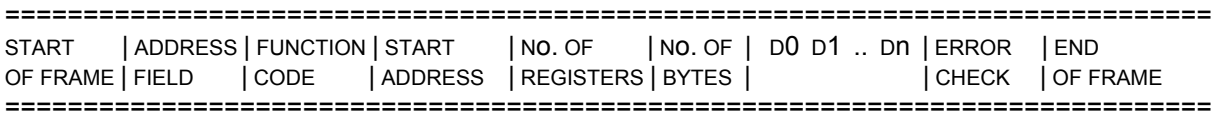

START OF FRAME = Starting message marker. ADDRESS FIELD = device address ( 00...FF HEX) ( 1 byte). FUNCTION CODE = Operation code ( 10 HEX) ( 1 byte). START ADDRESS = First register address to be written ( 2 byte). No. OF REGISTER = Number of registers to be written  $(1 \text{ to } 4,...)$  (2 byte). No. OF BYTES = Number of data bytes (HEX) (1 byte): 1 register requires 2 data bytes. D0,D1,..,Dn = Data bytes (  $00...$ ? HEX) ( 1 byte) ( Nr.of register x 2 = n. byte).<br>ERROR CHECK = Check sum. ERROR CHECK  $END OF FRAME = End message marker.$ 

**The normal response retums the slave address, function code,starting address and quantity of register preset.** 

#### **RESPONSE:**

======================================================= START | ADDRESS | FUNCTION | START | NO.OF | ERROR | END OF FRAME | FIELD | CODE | ADDRESS | REGISTERS | CHECK | OF FRAME =======================================================

START OF FRAME = Starting message marker. ADDRESS FIELD = device address ( $00...$ FF HEX) ( $1$  byte). FUNCTION CODE = Operation code  $(10$  HEX)  $(1)$  byte). START ADDRESS = First register address to be written ( 2 byte). No. OF REGISTER = Number of registers to be written ( 2 byte). ERROR CHECK = Check sum.  $END OF FRAME = End message marker.$ 

See the TABLE OF NPM REGISTERS to the sect. 5 and see the EXAMPLE to the sect. 6 :

# **4) ERROR MESSAGE FROM SLAVE TO MASTER**

When a slave device receives a not valid query, it does transmit an error message.

## **RESPONSE:**

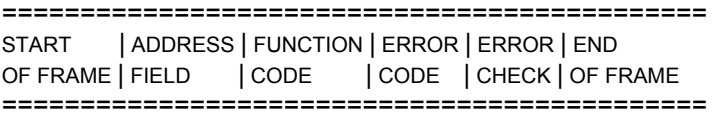

START OF FRAME = Starting message marker. ADDRESS FIELD = device address ( 00...FF HEX) ( 1 byte ). FUNCTION CODE = Operation code with bit 7 high  $(1 \text{ byte})$ . ERROR CODE = Message containing communication failure (1 byte).<br>ERROR CHECK = Check sum. ERROR CHECK  $END OF FRAME = End message marker.$ 

#### **ERROR EXAMPLE**

#### QUERY

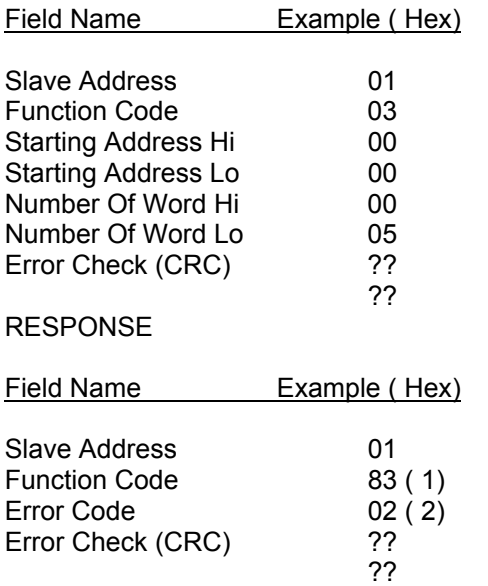

( 1 ): Function Code transmitted by master with bit 7 high.

 $(2)$ : Error type:

01= Illegal Function

02= Illegal data address

03= Illegal data value

# **5) TABLE OF NPM REGISTERS**

The following table shown all the NPM registers.

# **MEASURED VALUES (Function code \$ 03)**

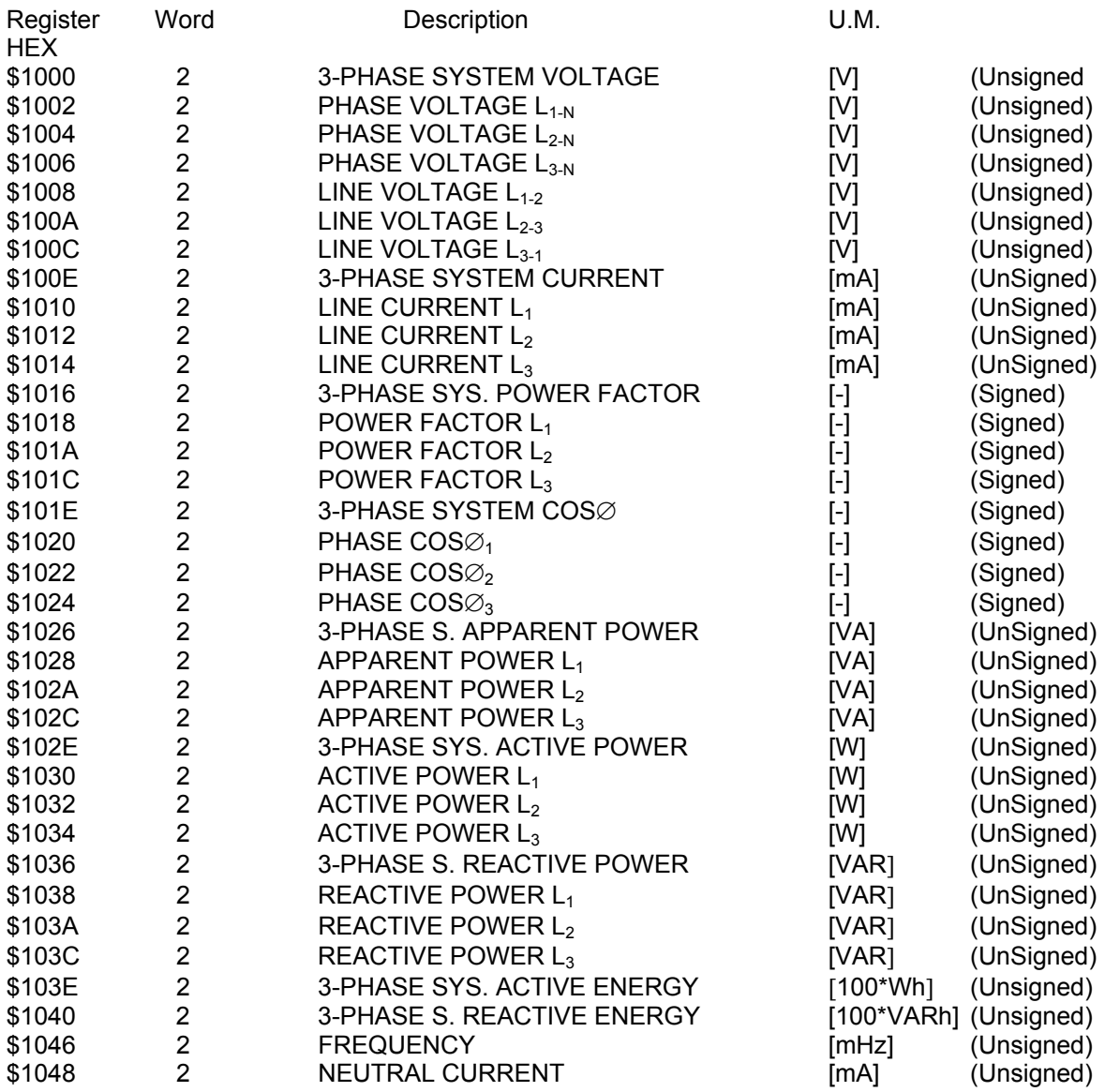

## **SPECIAL ENERGY COUNTER MEASURED VALUES ONLY FOR NPM WITH TARIFF FUNCTION (TIME BANDS)**  MODBUS DATA REGISTERS FOR ENERGY COUNTERS

Only for NPM with tariff function (time bands) the energy counter registers are different as follow:

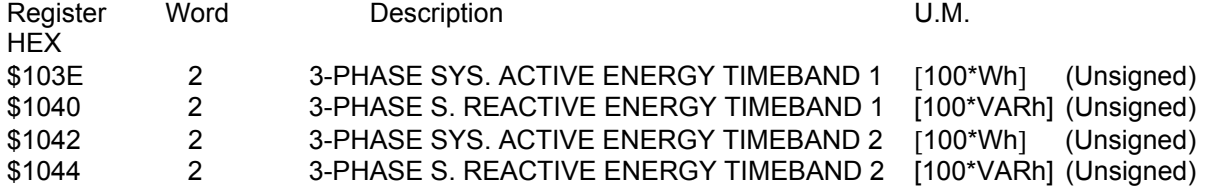

The RESET ENERGY COUNTER FUNCTION in this case reset all the counters.

## **VALUES STORED IN EEPROM (Function.code \$03)**

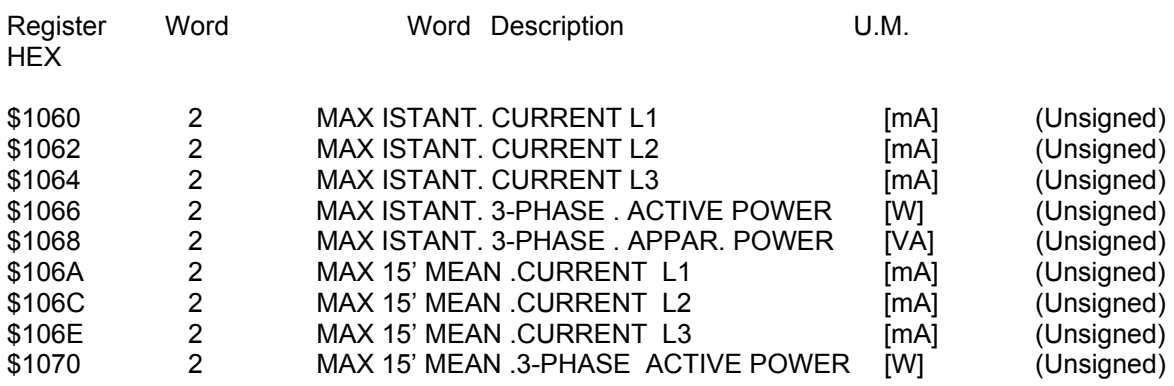

## **READ & WRITE PARAMETERS (Function code \$03 & \$10)**

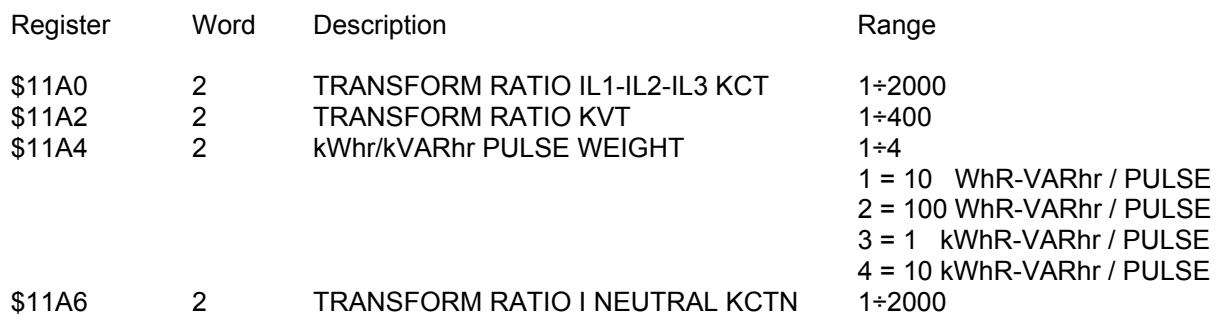

# **WRITE PARAMETERS (Function code \$10)**

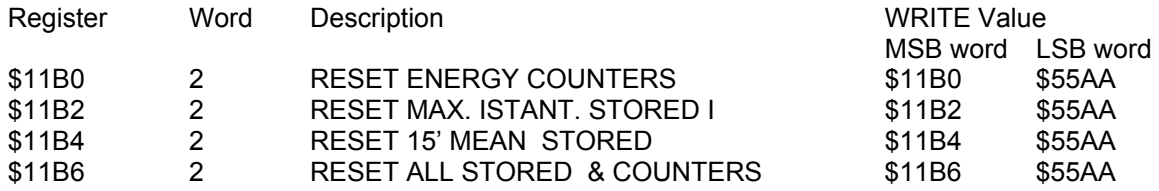

**NOTE: WHEN THE INSTRUMENT CAN'T MEASURE IT SEND 0000 AS VALUE.** 

# **6) READING EXAMPLE**

This is an example of transmitted data to NPM at address 01, requesting 16 variables, as follows:

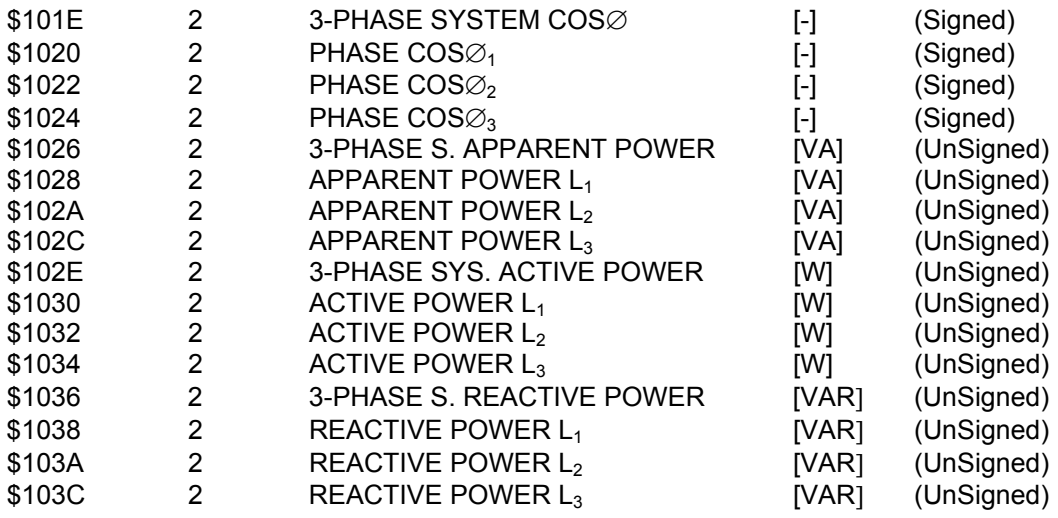

#### EXAMPLE

Stream data send to NPM (H suffix mean hex data format):

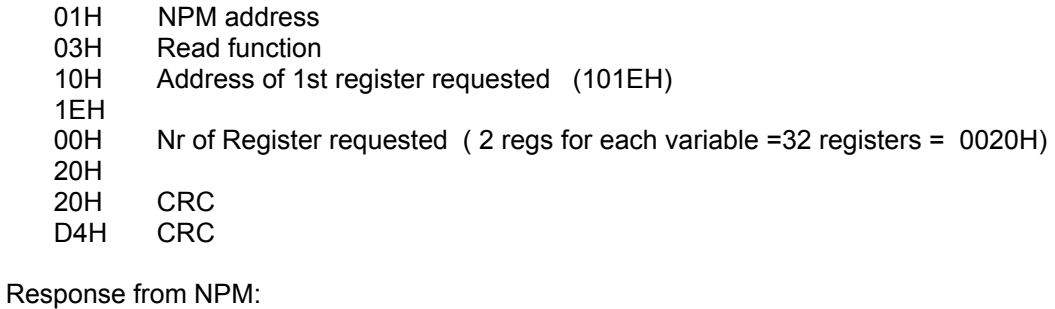

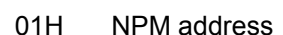

- 03H Read function
- 40H Nr. of send bytes
- … Follow 64 bytes of data

 $\dots$ 

…

05H CRC

11H CRC

If response from NPM doesn't happen:

- check connection from NPM and RS232/RS485 converter ;
- check if data outgoing from the RS232 serial port of the PC come in the RS232/485 converter
- try to increase the wait time for response ( 300 to 500mS is good);
- check if the transmitted data stream is **EXACTLY** as in example, monitoring the data on the RS485 serial line with a terminal ( eg. Hyperterminal or other emulator);

End of document.